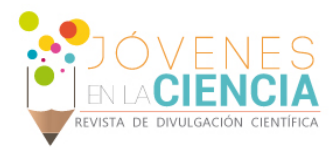

# BUSQUEDA DE BROTES DE EMISION DEL SOL Y PULSARES USANDO RADIO ANTENA

### Gerardo Toscano Alaniz (1), Solai Jeyakumar (2)

1 Licenciatura en Física, Universidad de Guanajuato, División de Ciencias e Ingenierías | toscanoag2012@licifug.ugto.mx

2 Departamento de Astronomía, División de Ciencias Naturales y Exactas, Universidad de Guanajuato | sjk@astro.ugto.mx

# Resumen

En el presente trabajo se detallarán los procedimientos con los cuales se llevó a cabo el control de una radio antena para la ubicación y seguimiento en tiempo real de objetos celestes, en las conclusiones se explicará lo que aún resta por realizar a fin de poder tener un arreglo de antenas capaz de usar la técnica de interferometría.

# Abstract

In the present work, i will tell the details about the procedure with which it was possible to control one antenna to track and follow in real time celestial objects, in the conclusions I will explain what the next steps are in order to use two antennas as an array capable of use the interferometry technique.

Palabras Clave Radio, Antenas, Software, Hardware, Astros.

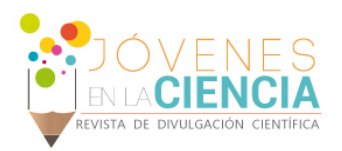

# **INTRODUCCIÓN**

#### Radioastronomía

Durante toda la historia de la humanidad algunos sabios y filósofos se han visto atraídos por la inmensidad y los misterios que esconde el espacio exterior, por ejemplo, cuando una persona voltea a la bóveda celeste en alguna noche especialmente despejada, puede observar infinidad de estrellas y queda maravillada por la majestuosidad de lo desconocido, pero si esta persona se aventura a pensar aún más allá que a las simples aseveraciones victimas de clichés como "que pequeños somos", "somos nada comparados con la inmensidad del universo" grandes interrogantes surgen, y así ha pasado a lo largo de los años, es por eso que en algún punto de la historia de la astronomía los científicos se hicieron la pregunta<br>que revolucionaría la astronomía: ¿Y si que revolucionaría la astronomía: pudiésemos observar los objetos que el ojo humano es incapaz de ver?, la radioastronomía es eso, es la rama de la astronomía que nos permite observar "con otros ojos" el espacio, es decir, fuera del rango del espectro visible.

En la radioastronomía lo que se mide es la radiación electromagnética en el región de radio del espectro, y para poder procesar esta radiación se usan antenas parabólicas de gran tamaño o un arreglo de muchas antenas pequeñas con las cuales se usa la técnica de interferometría.

### Interferometría

La interferometría es una técnica usada principalmente en astronomía, la cual se basa en combinar la luz captada por distintas antenas para poder crear imágenes de mayor resolución, normalmente las ondas que se usan para realizar interferometría son ondas de longitud larga, pues es más difícil obtener la precisión mecánica necesaria que permite usar la técnica en longitudes de onda más cortas como la luz visible, sin embargo en la actualidad existen proyectos que pretenden realizar interferometría en el espectro de la luz visible.

Esta técnica ha sido muy importante en la historia de la física pues fue un experimento de interferometría el que demostró la inexistencia del éter, lo que sentaría más adelante las bases para la relatividad especial.

# Radiotelescopio

La radioastronomía como ya he mencionado anteriormente se lleva a cabo usando antenas capaces de recibir las ondas de radio, estas son los radiotelescopios.

Un radiotelescopio, a diferencia de un telescopio óptico, recibe ondas de radio emitidas por fuentes de radio las cuales serían invisibles para telescopios ópticos.

Un radiotelescopio normalmente consta de radioantenas, y muchas veces se requieren muchas de estas antenas separadas por grandes distancias para poder generar una buena imagen por medio de espectroscopia, la radioantena consta de un plato en forma parabólica para recibir las señales y dirigirlas a un solo punto donde se procesarán para obtener los datos, también consta de un par de motores controlados remotamente a través de un software especializado, esto es necesario para girar la antena y ubicarla en la dirección del espacio que se desea estudiar.

Actualmente existen en México algunos radiotelescopios en funcionamiento, sin embargo, algo que pocas personas no adentradas en el ámbito científico es que los datos recopilados por estos telescopios no son de dominio público, es decir, se debe pagar por los datos y muchas veces no son datos que al investigador le satisfagan para sus propósitos, es por eso que este arreglo de radioantenas en los que se está trabajando en la Universidad de Guanajuato es un proyecto interesante, en primer lugar porque una vez concluido podrá ofrecer datos con los que los científicos podrían trabajar y que serían de primera mano, también, se pretende usar equipo especializado para obtener datos con una precisión bastante buena, lo cual permitiría estudiar fenómenos que ocurren en tiempos bastante cortos en objetos como pulsares, quásares, etcétera.

En éste verano apoyé activamente a la realización del proyecto del radiotelescopio ubicado en La

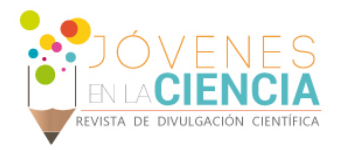

Luz, Guanajuato, específicamente en el sistema de movimiento de las antenas, programando el software necesario para ubicar las antenas en la posición requerida.

# **MATERIALES Y MÉTODOS**

Los materiales usados para éste proyecto son los siguientes:

- Placa Roboteq SDC2150
- Motor actuador lineal
- Motor de rotación
- Computadora con sistema operativo Linux
- Computadora con sistema operativo Windows
- Componentes electrónicos.

Se llevó una bitácora en la cual se anotaron los resultados y los problemas que surgieron a lo largo del proceso, sin embargo en éste apartado se presenta no de manera cronológica sino siguiendo un criterio en el cual una conclusión no se puede alcanzar sin haber solucionado el problema anterior.

En un principio se realizó el montaje de la placa SDC2150 en una caja negra, la siguiente figura muestra un diagrama de la placa.

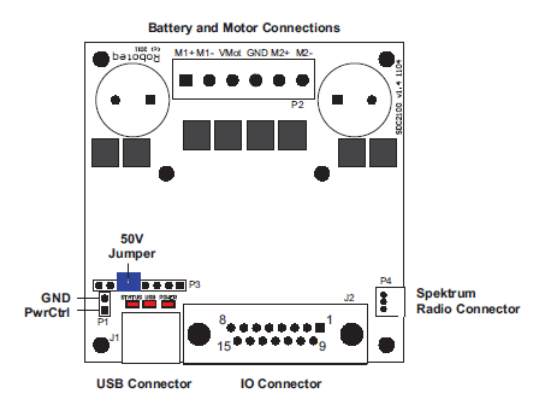

#### **Placa SDC2150 (diagrama)**

En la siguiente figura se observan las conexiones de corriente, una de las principales precauciones es evitar la conexión de la tierra de la batería a la tierra del conector DV15 de la placa.

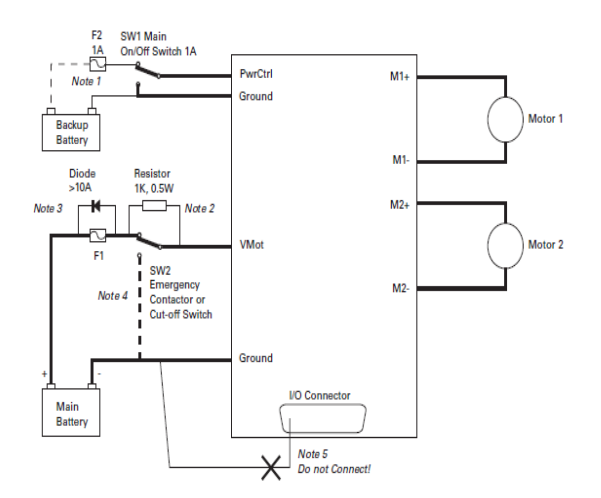

#### **Conexión de cables de alimentación**

En la siguiente figura se observa la conexión realizada para los encoders y el DV15 de la placa.

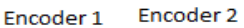

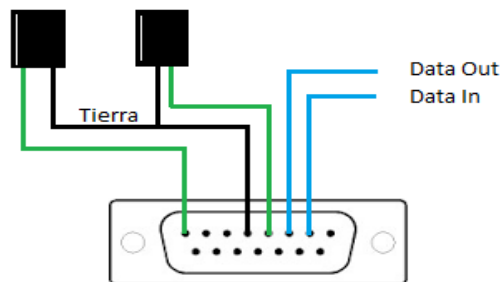

#### **Conexión en la placa (DV15)**

Los cables azules de la figura anterior van conectados al DV9 del puerto serial en la computadora como se muestra en la siguiente figura.

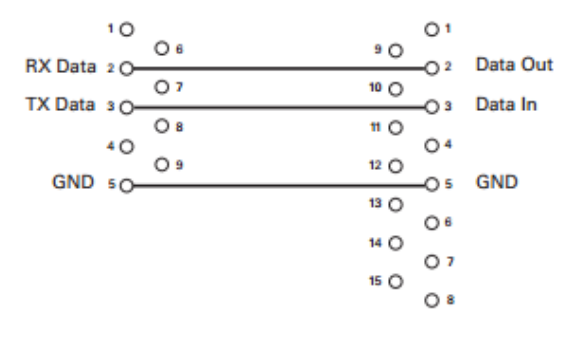

**Conexión en la computadora (DV9)** 

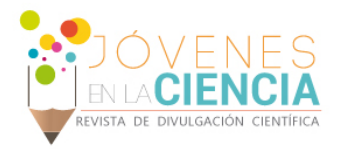

La placa soporta hasta 50 Volts, y sólo son necesarios 8 para encenderla, sin embargo, para ya que los motores funcionan con la misma fuente de alimentación (corriente directa) se usan 24 Volts para poder moverlos, cada uno consume alrededor de 1 Ampere de corriente.

La placa se montó de esta forma con el fin de protegerla de la intemperie y de posibles descargas electroestáticas causando la descompostura de algún circuito.

Una vez realizado el montaje del sistema se procedió a conectar la placa con la computadora, cabe mencionar que la parte de software se dividió en dos partes: Un script que se carga directamente a la placa y se encarga del movimiento de los motores y una interfaz de usuario para dar las coordenadas a las cuales se desea que se mueva la antena.

Para la primer parte (el script en la placa) se usó el programa "Roborun plus" que provee Roboteq en su página web, el programa usa el sistema operativo windows y provee un entorno de programación con un lenguaje propio llamado microbasic, Roborun plus convierte el script escrito en microbasic en uno que la placa puede leer: bytecode.

Realizando pruebas acerca de los datos recibidos por los encoders, la velocidad a la que se movían los motores y el desfasamiento que existía al terminar los movimientos se logró terminar un programa que mueve las antenas con un margen de error bastante pequeño.

En la siguiente parte y después de haber cargado el script a la placa se procedió a crear la interfaz de usuario en Linux, para lo cual se usó un API provisto por Roboteq cuyo propósito es conectar la computadora con la placa a través de algún puerto, en este caso el puerto serial.

El lenguaje de programación en el que está basada la interfaz es C++.

### **RESULTADOS Y DISCUSIÓN**

La parte de conexiones es bastante sencilla de realizar las conexiones son simples y las precauciones son claras, sin embargo, nosotros tuvimos algunos problemas debido a la mala interpretación del manual provisto por Roboteq.

Para la parte de los scripts se debe tomar en cuenta la cantidad de errores que se tuvieron que solucionar para lograr que la placa funcionara correctamente, en primer lugar se decidió que era más eficiente escribir un script que contuviera: análisis de los datos entrantes en coordenadas, conversión de datos de coordenadas a datos de encoder, movimiento de motores, arreglo de errores ocasionados por la velocidad de los motores y los datos de encoder, y apagado o regreso de los motores a su posición inicial, pues de ésta manera cuando se modifica la interfaz de usuario solo es necesario modificar un programa muy ligero y pequeño.

Una resultado muy importante y a tomar en cuenta para el uso del radiotelescopio es que al existir un pequeño margen de error cada vez que se apagan los motores, es necesario calibrarlos cada determinado tiempo, éste margen de error se redujo lo más posible intentando no afectar la velocidad de movimiento de las antenas.

La interfaz es rudimentaria aún, pues el objetivo principal de ésta primera etapa de la interfaz era poder usar la computadora para dar comandos a los motores y moverlos a la posición deseada, lo cual se logró satisfactoriamente luego de varios intentos y modificaciones a ambos script (el de la placa y la interfaz).

### **CONCLUSIONES**

El movimiento de las antenas se completó de manera satisfactoria, ambos scripts funcionan bien y el objetivo principal que era el de poder controlar los motores usando una computadora se logró, sin embargo, aún queda trabajo por hacer, una parte importante que quedó incompleta por falta de tiempo es el seguimiento en tiempo real del cuerpo celeste estudiado, así como diseñar una interfaz más amigable al usuario.

Otro detalle es que lamentablemente los datos necesarios para poder manejar la interfaz de usuario deben ser dados en datos de encoder y no de coordenadas, por lo que es imposible usar el programa de forma directa aún, se necesita agregar al script de la placa una subrutina que convierta las coordenadas entrantes de la interfaz en datos de encoder.

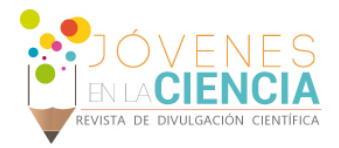

Las antenas estarán listas para ser montadas una vez completadas estas dos partes, pues necesitan montarse para poder calibrarse adecuadamente.

# **AGRADECIMIENTOS**

Quisiera agradecer principalmente a mi tutor el Doctor Solai Jeyakumar, al M. en C. Gilberto Armando Casillas Pérez y al personal de MexArt de la UNAM por su apoyo y colaboración en el proyecto.

### **REFERENCIAS**

Apellidos, A. A. (Año). Título. Ciudad: Editorial. Ejemplo: Cardenosa, G., (2004). Breast Imaging (1st ed.) Philadelphia, PA: Lippincott Williams & Wilkins.

Roboteq, 1 de Septiembre de 2013, Advances Digital Motors Controllers (User Manual). Recuperado de [http://www.roboteq.com](http://www.roboteq.com/)

Kenneth R. Lang, Astrophysical Formulae Vol. 2, Space, Time and Cosmology, (3rd ed.), Alemania, Springer.

Radioastronomía, 17 de Julio de 2015. Recuperado de <https://es.wikipedia.org/wiki/Radioastronom%C3%ADa>

Radiotelescopio, 17 de julio de 2015. Recuperado de <https://es.wikipedia.org/wiki/Radiotelescopio>

Interferometría, 17 de julio de 2015. Recuperado de <https://es.wikipedia.org/wiki/Interferometr%C3%ADa>